# OTD140 Data to Server

OTD140 Services section > OTD140 Data to Server

The information in this page is updated in accordance with firmware version **OTD140 R 00.07.07.1**.

#### **Contents**

- 1 Summary
- 2 Data Senders
  - 2.1 Sender Settings
    - 2.1.1 General
    - 2.1.2 Collection settings
    - 2.1.3 Server configuration

## **Summary**

The **Data to Server** feature provides you with the possibility to set up data senders that collect data from various sources and periodically send it to remote servers.

**Note:** On OTD140, Data to Server is additional software that can be installed from the **System** → **Package Manager** page.

If you're having trouble finding this page or some of the parameters described here on your device's WebUI, you should **turn on "Advanced WebUI" mode**. You can do that by clicking the "Advanced" button, located at the top of the WebUI.

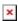

#### **Data Senders**

A **Data Sender** is an instance that gathers and periodically sends collected data to a specified server. The Data Senders list is empty by default so, in order to begin configuration you must add a new data sender first. To add a new data sender, click the 'Add' button.

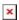

After this you should be redirected to the newly added data sender's configuration page.

#### **Sender Settings**

Refer to the table below for descriptions on data sender configuration fields.

**Note**: these tables have coloring schemes to indicate which fields can be seen with different configuration.

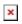

### General

| Field          | Value                                                                                                    | Description                                                                                |
|----------------|----------------------------------------------------------------------------------------------------|--------------------------------------------------------------------------------------------|
| Name           | string; default: <b>none</b>                                                                                              | Name of the data sender. Used for easier data senders management purposes only (optional). |
| Type           | Base   GSM   Mobile usage<br>  MNF info   Modbus*  <br>Modbus Alarms   DNP3*  <br>MQTT   OPC UA   DLMS*;<br>default: Base | Source of the data to be sent to server.                                                   |
| Format type    | Json   Custom; default: <b>Json</b>                                                                                       | Arranges the format of the sent JSON segment.                                              |
| Format string  | string; default: <b>none</b>                                                                                              | Specifies custom format string.                                                            |
| Empty value    | string; default: <b>N/A</b>                                                                                               | A string which will be placed if any value cannot be received.                             |
| Delimeter      | string (Maximum length of value is 1 bytes); default: <b>N/A</b>                                                          | Specifies delimiters for multiple data segments.                                           |
| Segment count  | integer [164]; default: 1                                                                                                 | Max segment count in one JSON string sent to server.                                       |
| Send as object | off   on; default: <b>off</b>                                                                                             | When turned on, sends JSON segment as object and not as an array element.                  |
| Data filtering | All   Server ID   Alarm ID  <br>Register number; default:<br>All                                                          | If Data type: Modbus alarms data. Choose which data this sender will send to server.       |
| Data filtering | All   Server IP address  <br>Server ID   Request name;<br>default: <b>All</b>                                             | If Data type: Modbus data. Choose which data this sender will send to server.              |
| Data period    | Day   Week   Month;<br>default: <b>Day</b>                                                                                | If Data type: Mobile usage. Choose for which time period to send info from.                |
| Current        | off   on; default: off                                                                                                    | If Data type: Mobile usage.                                                                |
| Data filtering | All   Name; default: All                                                                                                  | If Data type: DLMS. Choose which data this sender will send to server.                     |
| Invert file    | off   on; default: <b>off</b>                                                                                             | If Data type: DLMS. Inverts filter condition.                                              |
| Data filtering | All   Address   IP; default: All                                                                                          | If Data type: DNP3. Choose which data this sender will send to server.                     |
| Database       | RAM   Flash; default: <b>RAM</b>                                                                                          | Database location                                                                          |
| Data filtering | All   Name ; default: All                                                                                                 | If Data type: OPC UA. Choose which data this sender will send to server.                   |
| Server address | Default: <b>empty</b>                                                                                                    | Hostname or ip address of the broker to connect to.                                        |
| Port           | integer [065535]; default: <b>1883</b>                                                                                    | Port number for connecting to MQTT.                                                        |

| Keepalive                                        | integer [1640]; default: <b>60</b>                                  | MQTT Keepalive period in seconds.                                                                                                    |
|--------------------------------------------------|---------------------------------------------------------------------|----------------------------------------------------------------------------------------------------|
| Topic                                            | string; default: <b>none</b>                                        | MQTT topic to be used for publishing the data.                                                                                                    |
| Client ID                                        | string; default: <b>none</b>                                        | Client ID to send with the data. If empty, a random client ID will be generated                                                                                                    |
| QoS                                              | integer [02]; default: <b>0</b>                                     | MQTT Quality of Service. Allowed values:  • 0 - when we prefer that the message will not arrive at all rather than arrive twice,  • 1 - when we want the message to arrive at least once but don't care if it arrives twice (or more),  • 2 - when we want the message to arrive exactly once. A higher QoS value means a slower transfer. |
| Enable secure connection                         | off   on; default: off                                              | Enables the use of TLS certificates.                                                                                                    |
| On: TLS type                                     | Certificate based   Preshared key based; default: Certificate based | Select type of TLS.                                                                                                    |
| Certificate based: Allow insecure connection     | off   on; default: <b>off</b>                                       | Allow not verifying server authentication.                                                                                                    |
| Certificate based: Certificate files from device | off   on; default: <b>off</b>                                       | Specify where the certificates will be used from.                                                                                                    |
| Certificate based: CA<br>File                    | .ca file; default: <b>none</b>                                      | <b>Certificate authority</b> is an entity that issues digital certificates. A digital certificate certifies the ownership of a public key by the named subject of the certificate.                                                                                                    |
| Certificate based: Client certificate            | .crt file; default: <b>none</b>                                     | Certificate file is a type of digital certificate that is used by client systems to make authenticated requests to a remote server. If client certificate is not needed, leave both client certificate and client key fields empty.                                                                                                    |
| Certificate based:<br>CLient private Key         | .key file; default: <b>none</b>                                     | File containing private key for this client. This file needs to be not encrypted.                                                                                                    |
| Pre-shared key based:<br>Pre-Shared-Key          | string; default: <b>none</b>                                        | The pre-shared-key in hex format with no leading "0x".                                                                                                    |
| Pre-shared key based:<br>Identity                | string; default: <b>none</b>                                        | The identity of this client. May be used as the username depending on the server settings.                                                                                                    |
| Username                                         | string; default: <b>none</b>                                        | Username used in authentication.                                                                                                    |
| Require password                                 | on   off; default: <b>off</b>                                       | Enables password for authentication.                                                                                                    |
| Password                                         | string; default: <b>none</b>                                        | Password used in authentication.                                                                                                    |

<sup>\*</sup> This is additional software that can be installed from the  $\mathbf{System} \to \mathbf{\underline{Package\ Manager}}$  page.

## **Collection settings**

| Field         | Value                               | Description                                                                    |
|---------------|-------------------------------------|--------------------------------------------------------------------------------|
| Enabled       | off $\mid$ on; default: <b>on</b>   | Enables data to server collection instance.                                    |
| Format type   | Json   custom; default: <b>Json</b> | Data collection objects formatting.                                            |
| Format string | Default: <b>Instance name</b>       | Specifies custom format string                                                 |
| Empty value   | Default: <b>N/A</b>                 | A string which will be placed if any value cannot be received                  |
| Period        | Default: <b>60</b>                  | Interval in seconds for collecting/sending data to destination.                |
| Retry         | off   on; default: off              | In case of a failed attempt, retry to send the same data to destination later. |
| Retry count   | Default: 10                         | Retry to send the same data N times                                            |
| Timeout       | Default: 1                          | Timeout in second between retry attempts                                       |

## **Server configuration**

| Field                    | Value                                                               | Description                                                                                                    |
|--------------------------|---------------------------------------------------------------------|----------------------------------------------------------------------------------------------------|
| Туре                     | HTTP   MQTT; default: HTTP                                          | Interval in seconds for collecting/sending data to destination.                                                                                                    |
| Server address           | Default: <b>empty</b>                                               | Hostname or IP address of the broker to connect to.                                                                                                    |
| HTTP headers             | Default: <b>empty</b>                                               | Allows to add custom headers to the HTTP requests.                                                                                                    |
| Enable secure connection | on   off; default: <b>off</b>                                       | Enables the use of TLS certificates.                                                                                                    |
| Port                     | integer [065535];<br>default: <b>1883</b>                           | Port number for connecting to MQTT.                                                                                                    |
| Keepalive                | integer [1640];<br>default: <b>60</b>                               | MQTT Keepalive period in seconds.                                                                                                    |
| Topic                    | string; default: <b>none</b>                                        | MQTT topic to be used for publishing the data.                                                                                                    |
| Client ID                | string; default: <b>none</b>                                        | Client ID to send with the data. If empty, a random client ID will be generated                                                                                                    |
| QoS                      | integer [02]; default:<br><b>0</b>                                  | MQTT Quality of Service. Allowed values:  • 0 - when we prefer that the message will not arrive at all rather than arrive twice,  • 1 - when we want the message to arrive at least once but don't care if it arrives twice (or more),  • 2 - when we want the message to arrive exactly once. A higher QoS value means a slower transfer. |
| Enable secure connection | off   on; default: off                                              | Enables the use of TLS certificates.                                                                                                    |
| On: TLS type             | Certificate based   Preshared key based; default: Certificate based | Select type of TLS.                                                                                                    |

| Certificate based: Allow insecure connection           | off   on; default: <b>off</b>   | Allow not verifying server authentication.                                                                                                    |
|--------------------------------------------------------|---------------------------------|----------------------------------------------------------------------------------------------------|
| Certificate based:<br>Certificate files from<br>device | off   on; default: <b>off</b>   | Specify where the certificates will be used from.                                                                                                    |
| Certificate based: CA File                             | c.ca file; default: <b>none</b> | <b>Certificate authority</b> is an entity that issues digital certificates. A digital certificate certifies the ownership of a public key by the named subject of the certificate.                                                  |
| Certificate based: Client<br>Certificate               | .crt file; default: <b>none</b> | Certificate file is a type of digital certificate that is used by client systems to make authenticated requests to a remote server. If client certificate is not needed, leave both client certificate and client key fields empty. |
| Certificate based: Client<br>Private Key               | .key file; default: <b>none</b> | File containing private key for this client. This file needs to be not encrypted.                                                                                                    |
| Pre-shared key based:<br>Pre-Shared-Key                | string; default: <b>none</b>    | The pre-shared-key in hex format with no leading " $0x$ ".                                                                                                    |
| Pre-shared key based:<br>Identity                      | string; default: <b>none</b>    | The identity of this client. May be used as the username depending on the server settings.                                                                                                    |
| Use credentials                                        | off   on; default: <b>off</b>   | Enables use of username and password for authentication.                                                                                                    |
| On: Username                                           | string; default: <b>none</b>    | Username used in authentication.                                                                                                    |
| On: Password                                           | string; default: <b>none</b>    | Password used in authentication.                                                                                                    |